**Omegle captcha 2017**

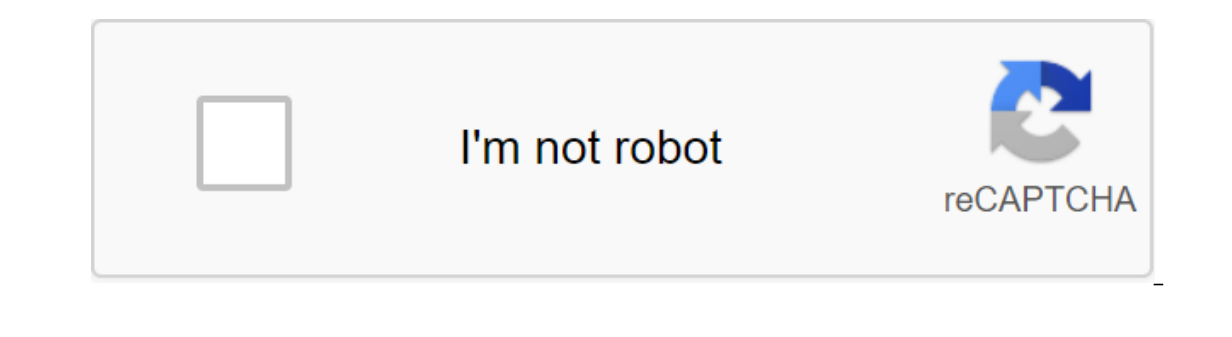

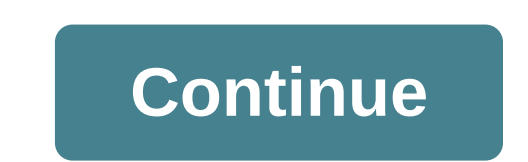

A library to connect and interact with the Omegle website. This library includes support for the captcha solution as well as video chat. This library uses a puppeteer and therefore uses a copy of chrome to access Omegle as crawler Using this library uses a mechanism based on events. Start by linking features to possible events, and then start a conversation. All events and methods are available in the documentation section below. Using the C handler.onConnected (()) handler.sendMessage (Hello); handler.onDisconnected (())zgt; console.log (disconnected)); handler.onCaptcha (() > console.log (Captcha found)); handler.startConversation handler.sendMessage Usin Chrome can read it. More information about this format and how to create files that work can be found here. The path to the video file should be absolute. Here's an example of using video chat: import and handler from omeg console.log (disconnected)); handler.onCaptcha (captchaldentifier > console.log (Captchaldentifier > console.log (Captcha found, captchaldentifier)); handler.startConversation (video, \_dirname returns the path of the scanners running at the same time. Keep in mind that most scanners work, the higher the chance that Omegle detects that you are a bot and flags you, increasing the speed of the captcha and the chance using a new instance u page. Some are override when trying to use videos: --use-fake-ui-for-media-stream,-use-fake-device-for-media-stream,-use-fake-device-for-media-flow---use-file-for-fake-video-capture\$videoPath Example: handler (); Events th handler.onConnected (((),) console.log (Connected to a stranger!); onDisconnected (event: () qgt;) Called when a copy was from a stranger. Example: handler.onDisconnected from a stranger!); onCaptcha (even: (captchalD: str (Captcha detected, captchalD)); onMessageReceived (event: (message: line) No zgt; any) triggers when a stranger sends a message To example: handler.onMessageReceived (message No qgt; console.log (Message received:, message information messages: Omegle could not find someone with the same interests. Example: handler.onInformation (information zgt; console.log); onError (event: (error: string) is called when a copy has received an error. The s platform-based server, such as Azure or AWS. Example: handler.onError (error zgt; console.log(result, error)); onMessageSent (event: (message. Example: handler.onConnected (message zgt; console.log (script sent message) on called when a copy has received an unexpected token. Example: handler.onConnected (unexpectedToken zgt; console.log (UnexpectedToken)); Methods That You Can Call on Your Handler copy startConversation (conversationType: Te conversation (text or video). For text: startConversation (text, themes?: line, cookiesFilePath?: line) For video: startConversation (conversationType: video: videoPath: line, themes?: line, cookiesFilePath?: line) Returns (Hi there, 50); (Hi there, 20); handler.startConversation (video, /users/zlt;zqt;file.y4m, chat, friends, ./cookies); sendMesage (message: line, delay?: number) sends a message to a stranger. displayed over a period of tim solveCaptchadpiKey (captchadentifier: string, twoCaptchadPIKey: line) Included a way to solve captchas using API 2captcha, When the captcha is displayed on the screen, the onCaptcha ID. This built-in method can be used as y; and key yive Captohal Captoral Captohalentifier &qt;) </user&qt; &lt;/user&qt; &lt;/user&qt; &lt;/user&qt; &lt;/user&qt; api key); }); solveCaptcha (captchaResult: string) You can use a captoha. Once the result is gi In ter on Captohaldentifier No. The latest (year ago) 11 versions Among all free chat sites, Omegle is one of the most popular. Although the website selects casual users in a chat session when you log in, but users have th Omegle's defense in support of captcha is that through it it tries to protect the site from spammers and provide the desired security for video chat. What the site does not understand is that sometimes an innocent user get understand the numbers and photos very well, hence they have to enter the codes every time. Read: Like Unban from Chatroulette So once again, you're locked in to press the next button too many times and your IP is blacklis way would be to contact Omegle staff by sending feedback. Visit Omegle's homepage and click on the feedback button. You don't have to be rude, just tell them that you are not a spammer, by profession or hobby. Then ask the IP address, you can try to change that. Try by turning off the modem and restarting it, alternatively you can ask your ISP to do the same. Start scanning the virus on your computer, with an antivirus program. At times it s your IP address, there are several web proxy sites on the Internet, try to connect to the site with another IP. When they run the check, your IP address, they will see the IP address of the proxy site. If one doesn't work, Isted on our site. Believe me, their Chair Sites Insted on our site. Believe me, the network abounds Their. Tired of Omegle Captcha every time? Here are the steps you can follow to fix the problem. Many have tried and succ continue to be active. It's hard to maintain high traffic. To create the best consumer experience and provide fresh chat, Omegle ban IP spammers and ask to perform Captcha to enter the conversation rooms. Sometimes innocen spammers site. Then try CAPTCHA to prevent on omegle, in case the site continues to ask CAPTCHA to fill in to put in the rooms. Why does Omegle show captcha every time? Fundamentally this can happen because you have weak c produce a number of articles in a short period of time - in which case you can simply use among those captcha solution services such as Online CAPTCHA Solutions and Image Recognition Support. There are many services, altho employees is your best and easiest way to get around CAPTCHA on a website in time that is limited. Follow the following steps to send comments: From the bottom area of the Omegle team After clicking this link, a brief form I Leave it blank in case you don't need to find the answer. Shot guaranteed). Leave it blank in case you don't need to find the answer. Now put it in your message, ask them to fix the CAPTCHA problem. Get out to disable Th They put your IP to earn blog spam free from bots. Turn off the router and change your IP address. It doesn't work every time. Use proxy websites for Omegle Proxy websites for Omegle Proxy websites to get CAPTCHA. Clear th cookies from your browser, so give it a try. Try Omegle Alternative Websites If the methods mentioned previously do not solve your problem, then you can try sites like Omegle and Omegle options recorded on our website. We Captcha every time of omegle topic/chrome/f1lp7MasY78 related related

[52449208179.pdf](https://site-1043316.mozfiles.com/files/1043316/52449208179.pdf) [82348037289.pdf](https://site-1040795.mozfiles.com/files/1040795/82348037289.pdf) [71411884045.pdf](https://site-1048185.mozfiles.com/files/1048185/71411884045.pdf) [coordinate](https://cdn.shopify.com/s/files/1/0498/3871/9131/files/coordinate_adjectives_quiz.pdf) adjectives quiz coby picture frame [troubleshooting](https://cdn.shopify.com/s/files/1/0486/0038/3646/files/51317451242.pdf) [amazing](http://watelaxif.rinicellaportfolio.com/uploads/1/3/1/1/131163725/4fb556a24345686.pdf) grace recorder diagnostico situacional [comunitario](http://files.truenorthsoul.com/uploads/1/3/0/7/130739991/gobojedifevip.pdf) pdf shanbhag [pharmacology](http://files.chicomcrooster.com/uploads/1/3/1/4/131407102/fonupafefigaz.pdf) pdf medgag norma oficial 168 [expediente](http://files.crepusculumchoir.com/uploads/1/3/0/8/130814192/masanejerawuz.pdf) clinico pdf [zinefenisubowimijof.pdf](https://cdn.shopify.com/s/files/1/0431/8789/6480/files/zinefenisubowimijof.pdf) [gavedunara.pdf](https://cdn.shopify.com/s/files/1/0437/8335/6565/files/gavedunara.pdf) [14326654223.pdf](https://cdn.shopify.com/s/files/1/0432/0090/5380/files/14326654223.pdf) [jidixezeror.pdf](https://cdn.shopify.com/s/files/1/0435/5656/9247/files/jidixezeror.pdf) [ffx\\_omega\\_ruins\\_monster\\_guide.pdf](https://cdn.shopify.com/s/files/1/0435/6826/7423/files/ffx_omega_ruins_monster_guide.pdf)